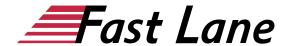

# Microsoft Access 365 for End Users (ACS365A)

ID ACS365A Price 1,490.— €excl. tax) Duration 3 days

This text was automatically translated. Please click <u>here</u> to read the original German version.

#### **Course Overview**

Learn quickly and without ballast how to easily create tables, forms, queries and reports with Access. Supported with easy-to-understand, practical examples and tips, we show you how to work cleverly and goal-oriented with Access.

As a database user, you will quickly learn to work with tables and forms in Access. Supported by handy sample databases, you will become familiar with the basic aspects of Access, such as entering, sorting, and filtering data, working with relationships and queries, and printing reports. So by the end of the first few chapters, you'll not only understand the basics of working with Access, but also have hands-on experience.

As a database developer, you will gradually learn all the basic Access features that may be of importance in later practice - from planning and creating databases with a view to data types, to creating and editing forms, to creating and editing queries and reports. In this way, you can easily expand your Access skills step by step according to your personal requirements. In addition, "Access 2019 - Basics for Users" also provides you with valuable services time and again as a quick reference book.

- Basics of databases
- Working with tables, forms, queries and reports
- Working with filters
- Relationships between tables
- Create a new database
- Edit database objects
- Manage databases

Tailored to the learning topics in "Access 2019 - Basics for Users," BookPlus gives you a comprehensive, digital media package with sample, exercise, and results files, knowledge tests, supplemental learning content, a glossary, and quick reference guides to key commands.

#### **Course Content**

- 1 Get to know Access
- 2 Working with databases
- 3 Data entry in forms
- 4 Data entry in tables
- 5 Search, replace, sort data
- · 6 Filter data
- 7 Working with queries
- 8 Relationships between tables
- 9 Print reports and data
- 10 Create new database
- 11 Create tables
- 12 Create forms
- 13 Edit forms
- 14 Create queries
- 15 Create reports and labels
- 16 Edit database objects
- 17 Manage databases

## **Detailed Course Outline**

#### 1 Get to know Access

- 1.1 Basic knowledge of databases
- 1.2 Start Access and open database
- 1.3 Access windows at a glance
- 1.4 Using the ribbon
- 1.5 Using Access Help
- · 1.6 Closing databases and exiting Access
- 1.7 Exercise

# 2 Working with databases

- 2.1 Navigation area and start form
- 2.2 Customizing the Navigation Area
- 2.3 Opening and closing objects
- 2.4 Exercise

### 3 Data entry in forms

- 3.1 Basic knowledge of forms
- 3.2 Basic knowledge of data types
- 3.3 Entering a new data record
- 3.4 Special features of data entry
- 3.5 AutoCorrect function

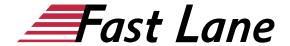

- 3.6 Spell check
- 3.7 Editing and deleting records
- 3.8 Exercise

### 4 Data entry in tables

- 4.1 Basic knowledge tables
- 4.2 Data input
- 4.3 Edit and delete data
- 4.4 Copy or move data
- 4.5 Change table layout
- 4.6 Evaluating columns with functions
- 4.7 Exercise

## 5 Search, replace, sort data

- 5.1 Search and replace data
- 5.2 Sorting data records
- 5.3 Exercise

#### 6 Filter data

- · 6.1 Basic knowledge of filters
- 6.2 General filters
- · 6.3 Deactivate, activate or delete filters
- 6.4 The value list
- 6.5 Selection-based filters
- 6.6 Exercise

# 7 Working with queries

- 7.1 Basic knowledge of queries
- 7.2 Execute queries
- 7.3 Exercise

#### 8 Relationships between tables

- 8.1 Basic knowledge of relationships
- 8.2 Basic knowledge of primary and foreign keys
- 8.3 Types of relationships
- 8.4 Reference integrity
- 8.5 Display relationships
- 8.6 Dependent data in forms
- 8.7 Dependent data in the data sheet view
- 8.8 Queries over several tables
- 8.9 Display object dependencies
- 8.10 Exercise

## 9 Print reports and data

- 9.1 Basic knowledge of reports
- 9.2 Open report
- 9.3 Page settings of reports
- 9.4 Print report

- 9.5 Printing tables, queries and forms
- 9.6 Exercise

#### 10 Create new database

- 10.1 Create database in four steps
- 10.2 Simple database planning
- 10.3 Use database template
- 10.4 Creating an empty database
- 10.5 Exercise

#### 11 Create tables

- 11.1 Basic knowledge table creation
- 11.2 Basic knowledge of data types
- 11.3 Creating tables in the data sheet view
- 11.4 Create lookup fields
- 11.5 Edit fields
- 11.6 Exercise

#### 12 Create forms

- 12.1 Basic knowledge of forms
- 12.2 Formular-Assistent
- 12.3 Creating forms automatically
- 12.4 Creating forms manually
- 12.5 Create navigation forms
- 12.6 Exercises

#### 13 Edit forms

- 13.1 Basic knowledge layout view
- 13.2 Control layouts
- 13.3 Changing the size and position of controls
- 13.4 Designing database objects with themes
- 13.5 Formatting controls
- 13.6 Inserting and deleting objects
- 13.7 Exercises

# 14 Create queries

- 14.1 Apply Selection Query Wizard
- 14.2 Queries in the Design View
- 14.3 Define query criteria
- 14.4 Exercises

## 15 Create reports and labels

- 15.1 Basic knowledge of reports
- 15.2 Report Wizard
- 15.3 Grouped reports
- 15.4 Summary reports
- 15.5 Basic reports
- 15.6 Creating Empty Reports Manually

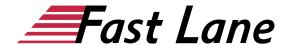

- 15.7 Editing reports
- 15.8 Creating labels
- 15.9 Exercises

# 16 Edit database objects

- 16.1 Rename or delete database objects
- 16.2 Copying and linking database objects
- 16.3 Hiding/showing database objects
- 16.4 Exercise

# 17 Manage databases

- 17.1 Storage options
- 17.2 Backup database
- 17.3 Encrypt database with password
- 17.4 Database properties

# About Fast Lane

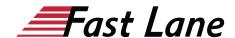

Fast Lane is a global, award-winning specialist in technology and business training as well as consulting services for digital transformation. As the only global partner of the three cloud hyperscalers- Microsoft, AWS and Google- and partner of 30 other leading IT vendors, Fast Lane offers qualification solutions and professional services that can be scaled as needed. More than 4,000 experienced Fast Lane professionals train and advise customers in organizations of all sizes in 90 countries worldwide in the areas of cloud, artificial intelligence, cyber security, software development, wireless and mobility, modern workplace. as well as management and leadership skills, IT and project management.

# **Fast Lane Services**

- ✓ High End Technology Training
- ✓ Business & Soft Skill Training
- ✓ Consulting Services
- ✓ Managed Training Services
- ✓ Digital Learning Solutions
- ✓ Content Development
- ✓ Remote Labs
- ✓ Talent Programs
- ✓ Event Management Services

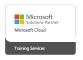

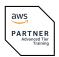

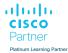

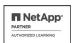

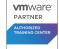

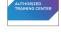

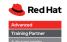

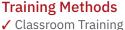

- ✓ Instructor-Led Online Training
- ✓ FLEX Classroom Classroom & Online Hybrid
- ✓ Onsite & Customized Training
- ✓ E-Learning
- ✓ Blended & Hybrid Learning
- ✓ Mobile Learning

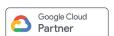

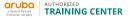

AUTHORIZED

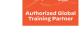

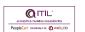

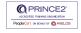

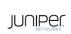

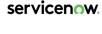

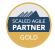

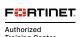

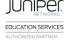

opentext\*

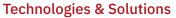

- ✓ Digital Transformation
- ✓ Artificial Intelligence
- ✓ Cloud
- ✓ Networking
- ✓ Cyber Security
- ✓ Wireless & Mobility
- ✓ Modern Workplace
- ✓ Data Center

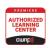

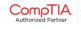

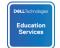

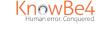

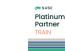

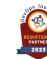

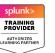

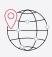

CERTNEXUS

# Worldwide Presence

with high-end training centers around the globe

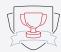

# **Multiple Awards**

from vendors such as AWS, Microsoft, Cisco, Google, NetApp, **VMware** 

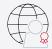

# **Experienced SMEs**

with over 19.000 combined certifications

#### Germany

Fast Lane Institute for Knowledge Transfer GmbH

Tel. +49 40 25334610

info@flane.de / www.flane.de

# Austria

**ITLS GmbH** 

(Partner of Fast Lane) Tel. +43 1 6000 8800

info@itls.at / www.itls.at

# **Switzerland**

Fast Lane Institute for Knowledge Transfer (Switzerland) AG

Tel. +41 44 8325080

info@flane.ch / www.flane.ch